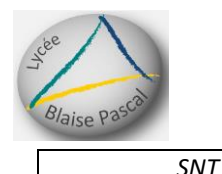

### Exercice  $1:$  (6 pts)

a) Donner la définition d'une donnée, d'une métadonnée.

Une donnée est une valeur décrivant un objet.

Une métadonnée est une donnée qui accompagne tout fichier numérique pour en décrire le contenu.

### b) Donner la définition du Big data.

Le Big data est l'ensemble des données numériques produites par l'utilisation des nouvelles technologies.

#### c) Donner la définition du cloud

Le cloud est un ensemble d'accès en ligne à des applications, des stockages, des logiciels et d'autres ressources.

## d) Citer trois types de format de données

Trois formats sont : CSV, JSON, XML

e) Quels sont les avantages et désavantages du cloud ?

Les avantages sont de pouvoir accéder à ses données depuis n'importe où même si le disque dur est en panne, la sûreté des informations car copiées sur plusieurs machines, la protection meilleure contre les intrusions, une économie de gestion pour les entreprises

Les désavantages sont la perte de contrôle des actions, les problèmes écologiques, l'hyper centralisation des données, les données utilisées pour du ciblage publicitaire, les données stockées à l'étranger soumises à la législation du pays qui les abritent, l'obligatoirement être connecté à internet

#### f) Citer différentes manières de réduire la consommation numérique

Ne pas utiliser google mais écrire directement l'adresse du site, effacer les mails, les photos, vidéos non regardées, prendre conscience de sa consommation, utiliser le wifi plutôt que la 4G, modifier ses habitudes et ses paramètres, calculer et réduire son empreinte carbone numérique

# Exercice  $2: (4 \text{ pts})$

a) Voici deux tables de données dans deux formats différents, répondre aux questions

Nom; Prénom; surnom; mot de passe; ville PHILIPPE;frederic;dédé;45§7;villereau PILLOT; Jean; jannot; @4r3e; lyon HENRY; edouard; doudou; \$456; Lille

- 1) Quel est le format de ces données ? C'est le format CSV
- 2) Citer le nombre de descripteurs : 5
- 3) Combien y a-t-il d'objets ? 3
- 4) Donner une valeur du descripteur surnom dédé

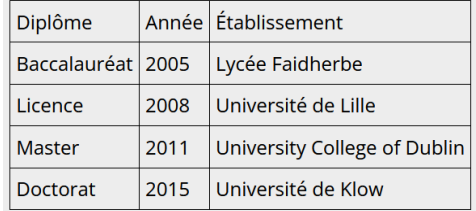

- 1) Quel est le nombre d'objets ? 4
- 2) Citer les descripteurs : Diplôme, Année et Etablissement
- 3) Citer les valeurs du descripteur Diplôme : Baccalauréat, Licence, Master et Doctorat

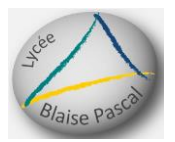

#### b) Représenter les données suivantes sous forme d'un tableau en mettant les objets en ligne et les descripteurs en colonne

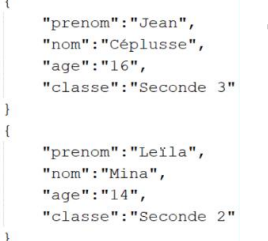

Tracer et compléter le tableau ici :

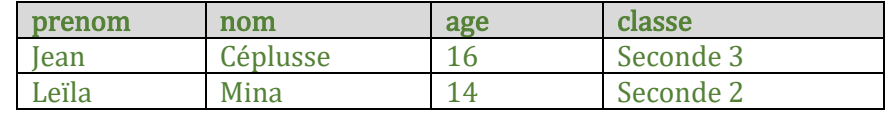

#### Exercice 3 : (6 pts) Voici deux tables de données, écrire les requêtes SQL suivantes :

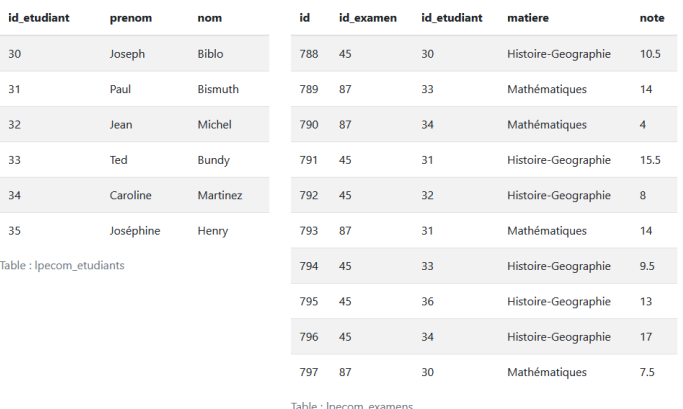

1. .tables

2. Select \* from lpecom\_etudiants

3. Select matiere, note from lpecom\_examens

4. Select id\_etudiant, note from lpecom\_examens

Where matiere= « Mathématiques »

5. Select id\_etudiant from lpecom\_examens Where matiere= « Histoire-Geographie » and  $note = 10$ 

Corrigé sur Capytale : 1a2f-897660

#### Exercice 4 : (4 pts) Compléter le tableau de l'histoire du stockage des données

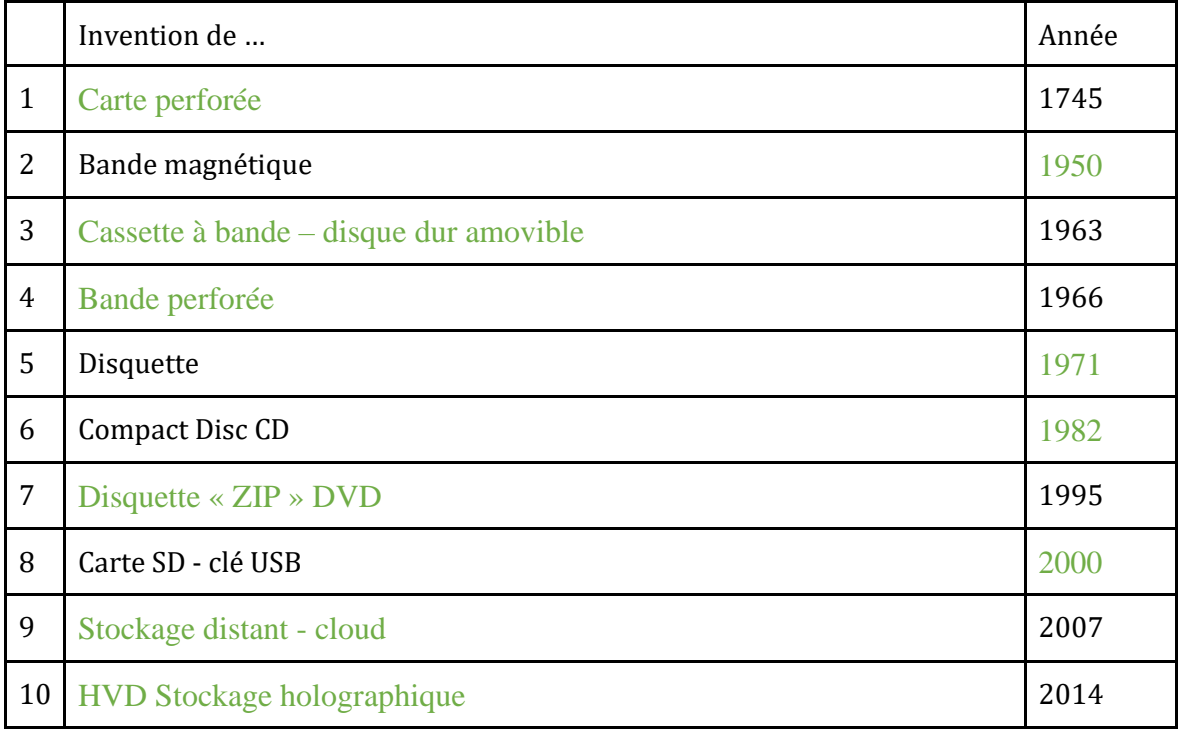